5 10 20 30 60 20

**水,多头炮等经典形态股票快速方法-股识吧**

 $M5 = MA(C, 5)$  $M10 = MA(C \t10)$  $M20 = MA(C, 20)$ XG CROSS(C M5) AND CROSS(C M10) AND CROSS(C M20) 5 10 20

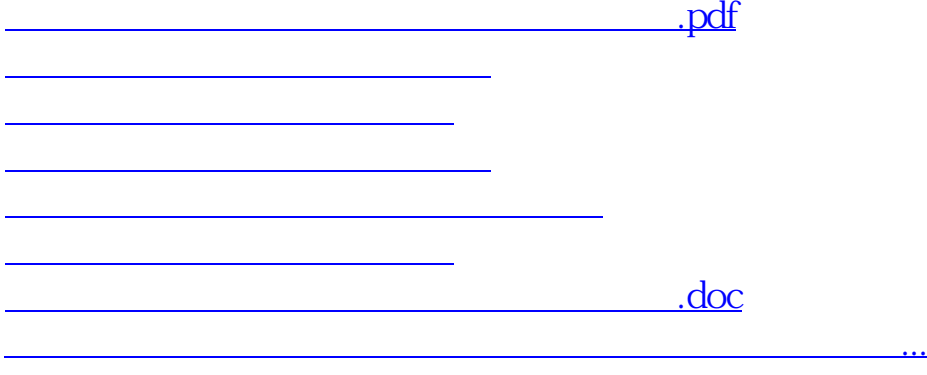

#!NwL!#

<https://www.gupiaozhishiba.com/subject/44752059.html>